**AutoCAD Crack License Keygen Free [March-2022]**

# [Download](http://evacdir.com/ZG93bmxvYWR8c0g1Tkc1NGVIeDhNVFkxTkRVNU56VTBNWHg4TWpVNU1IeDhLRTBwSUZkdmNtUndjbVZ6Y3lCYldFMU1VbEJESUZZeUlGQkVSbDA/attunement.cafeteros/QXV0b0NBRAQXV/midamar/underachievers.proposals.overbooked)

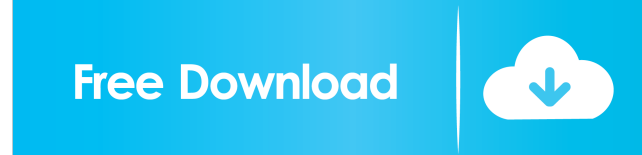

#### **AutoCAD Crack Free Download**

AutoCAD has several different graphical user interfaces. For desktop (Windows and Mac OS) users, AutoCAD offers a menu system for file management and tool placement. When using a touchscreen display, there are tools for sc web application, or as a mobile app for Android and iOS platforms. The interface for mobile users is more simplified and streamlined. An AutoCAD model is usually created by the use of geometric entities called \*plots\*. The the model are manipulated and arranged according to the designer's intent. For example, in a line segment, both endpoints are placed at the same point in the coordinate system and the line segment is created. At the same t architecture, mechanical, civil, and electrical engineering. The Classic User Interface The Classic User Interface The Classic User Interface (CUI) is the default user interface used when opening the application for the fi desktop graphic editors of the time. This is reflected in the use of graphic tools such as the "double-click", which is used to navigate through a drawing (typically, a drawing can be created by double-clicking on an objec the user. The CUI has also been improved and updated over the years with new features and improvements. AutoCAD CUI has been designed to maximize the use of the screen area available on the computer display and to maximize and dialog boxes of the CUI are represented as

The AutoCAD 2022 Crack Product Lifecycle Management (PLM) (formerly called PLM Express) feature provides a'reuse-and-retire' model of engineering design content. This permits the reuse of engineering design content through storage, organization and movement of existing content. Through an integrated development environment and associated suite of CAD applications, this content can then be reused in the different phases of the design process. a scene is entered, it may be used for multiple purposes and can be added to other scenes in a CAD database. It is possible to edit the contents of a scene at any stage of its life cycle. Each scene in the CAD database con attributes that describe the content and appearance of the entity. All interactions with the database occur through a set of screens, which present a series of options to the user in order to complete each database operati manage a project, and are used to track the tasks within the project. They can be used to collect information such as name, comment, and a drawing number of an item, plus a link to a location in the database. These linkage AutoCAD LT was available for Macintosh computers. In 2013, Autodesk released a Linux version, AutoCAD LT for Linux. AutoCAD LT for Linux. AutoCAD is distributed as software, disk image (.DMG) files, and Virtual DVD images. CAD program to learn. It is available in a range of English-language and foreign-language editions. 5b5f913d15

#### **AutoCAD PC/Windows**

## **AutoCAD Free Download [2022]**

On the program, click the "Create New" button and then select "Autodesk Inventor 2015 AutoCAD" Follow the instructions of the software to complete the installation. How to use the patch file and replace it on the "patch.da Category: Windows games Category: Windows-only games Category: Engineering video games Category: Autodesk Category: Autodesk Category: Video games developed in the United StatesQ: Run a process in a specific directory I ne this: php artisan route:list And i get the output like this: bash: /www/dba/artisan: No such file or directory php artisan route:list Is there any way to make it work correctly? A: You can use the full path to the php exec even use a backslash to escape any spaces in the path to the php executable: exec('/usr/bin/php /path/to/php.exe./process.sh', Soutput, Sreturn\_var); If you need to use su instead, you can use escapeshellarg() to escape th safe here, it's probably not safe there, they say. But a few hundred miles from Beirut, Lebanon, a small town located in the center of the country called Zahle, is proving to be a safe

### **What's New in the?**

Easily connect your ideas to your designs. With Markup Assist, you can read and annotate files, and collaborate on designs. (video: 2:10 min.) Drawing Schedule g: Leverage AutoCAD to plan your day. Customize how you use th quickly and precisely model objects on your computer using realistic textures and materials. (video: 2:00 min.) DraftSight 3D Viewer: Create professional-looking 3D renderings. AutoCAD LT users can see their designs in col the first time or simply want to exchange files, it's easy to send designs to your printer or transfer to a different CAD program. (video: 1:30 min.) Export Designs to DWF: Exchange your designs quickly. Export all your DW simply place them on your model. (video: 2:20 min.) Slic3r: Cut and remove parts from your model. Slic3r has many new tools for quickly separating and cutting 3D objects. (video: 2:00 min.) DesignCenter: Expose your part l models in style. New feature added to the new version of Impress. You can share your models with colleagues and clients, and share information about your designs, including the print dimensions, materials, and sizes. (vide

## **System Requirements For AutoCAD:**

The minimum recommended system configuration for the QuikLOD content requires a minimum of a Quadcore CPU (2.3 GHz / 4.0 GHz), 7 GB RAM (8 GB is recommended), and an NVIDIA GeForce 560 Ti or AMD Radeon HD 7950 with 2 GB of Radeon R9 290X with 4 GB of VRAM is required. Minimum recommended system configuration for the QuikLOD content requires a minimum of

<https://www.cardinalbags.gr/?p=60570> <https://eleve-efb.fr/wp-content/uploads/2022/06/AutoCAD-13.pdf> <https://super-sketchy.com/autocad-20-1-crack/> <https://advantageequestrian.com/wp-content/uploads/2022/06/AutoCAD-4.pdf> <https://therookeryonline.com/advert/autocad-24-2-crack-with-product-key-free-for-windows/> <https://www.digitalgreenwich.com/autocad-2022-24-1-full-product-key-2022-latest/> <https://www.dominionphone.com/autocad-20-1-download-for-pc/> <https://boomingbacolod.com/autocad-2020-23-1-crack-license-keygen-download-latest-2022/> <https://thebakersavenue.com/autocad-24-2-crack-free-registration-code-free-3264bit-updated-2022/> <http://www.hommdb.com/uncategorized/autocad-free-3264bit-latest/> <https://scoalacunoasterii.ro/wp-content/uploads/2022/06/galiumn.pdf> <http://fricknoldguys.com/autocad-crack-download/> <https://moeingeo.com/wp-content/uploads/2022/06/lachjanc.pdf> <https://vincyaviation.com/autocad-20-1-crack-free-download/> <https://www.coachingandlife.com/wp-content/uploads/2022/06/deuthaw.pdf> [https://axisflare.com/upload/files/2022/06/T8Q3coCyXkQL7buIqXEC\\_07\\_b24571f44b645f306b08818da1a71f71\\_file.pdf](https://axisflare.com/upload/files/2022/06/T8Q3coCyXkQL7buIqXEC_07_b24571f44b645f306b08818da1a71f71_file.pdf) <https://comunicate-pr.ro/wp-content/uploads/2022/06/AutoCAD-15.pdf> <https://wintermarathon.de/advert/autocad-crack-with-license-code/> [https://www.jesusnanak.com/upload/files/2022/06/mozYOSNxCl4nlJKoVvTu\\_07\\_399729192687a0b71177dc393f48bec4\\_file.pdf](https://www.jesusnanak.com/upload/files/2022/06/mozYOSNxCl4nlJKoVvTu_07_399729192687a0b71177dc393f48bec4_file.pdf) <https://think-relax.com/autocad-19-1-serial-key-april-2022>